# **[MS-ADMINS]:**

# **Administration Web Service Protocol**

#### **Intellectual Property Rights Notice for Open Specifications Documentation**

- **Technical Documentation.** Microsoft publishes Open Specifications documentation for protocols, file formats, languages, standards as well as overviews of the interaction among each of these technologies.
- **Copyrights**. This documentation is covered by Microsoft copyrights. Regardless of any other terms that are contained in the terms of use for the Microsoft website that hosts this documentation, you may make copies of it in order to develop implementations of the technologies described in the Open Specifications and may distribute portions of it in your implementations using these technologies or your documentation as necessary to properly document the implementation. You may also distribute in your implementation, with or without modification, any schema, IDL's, or code samples that are included in the documentation. This permission also applies to any documents that are referenced in the Open Specifications.
- **No Trade Secrets**. Microsoft does not claim any trade secret rights in this documentation.
- **Patents**. Microsoft has patents that may cover your implementations of the technologies described in the Open Specifications. Neither this notice nor Microsoft's delivery of the documentation grants any licenses under those or any other Microsoft patents. However, a given Open Specification may be covered by Microsoft [Open Specification Promise](http://go.microsoft.com/fwlink/?LinkId=214445) or the Community [Promise.](http://go.microsoft.com/fwlink/?LinkId=214448) If you would prefer a written license, or if the technologies described in the Open Specifications are not covered by the Open Specifications Promise or Community Promise, as applicable, patent licenses are available by contacting [iplg@microsoft.com.](mailto:iplg@microsoft.com)
- **Trademarks**. The names of companies and products contained in this documentation may be covered by trademarks or similar intellectual property rights. This notice does not grant any licenses under those rights. For a list of Microsoft trademarks, visit [www.microsoft.com/trademarks.](http://www.microsoft.com/trademarks)
- **Fictitious Names**. The example companies, organizations, products, domain names, e-mail addresses, logos, people, places, and events depicted in this documentation are fictitious. No association with any real company, organization, product, domain name, email address, logo, person, place, or event is intended or should be inferred.

**Reservation of Rights**. All other rights are reserved, and this notice does not grant any rights other than specifically described above, whether by implication, estoppel, or otherwise.

**Tools**. The Open Specifications do not require the use of Microsoft programming tools or programming environments in order for you to develop an implementation. If you have access to Microsoft programming tools and environments you are free to take advantage of them. Certain Open Specifications are intended for use in conjunction with publicly available standard specifications and network programming art, and assumes that the reader either is familiar with the aforementioned material or has immediate access to it.

**Preliminary Documentation.** This Open Specification provides documentation for past and current releases and/or for the pre-release version of this technology. This Open Specification is final documentation for past or current releases as specifically noted in the document, as applicable; it is preliminary documentation for the pre-release versions. Microsoft will release final documentation in connection with the commercial release of the updated or new version of this technology. As the documentation may change between this preliminary version and the final version of this technology, there are risks in relying on preliminary documentation. To the extent that you incur additional

development obligations or any other costs as a result of relying on this preliminary documentation, you do so at your own risk.

# **Revision Summary**

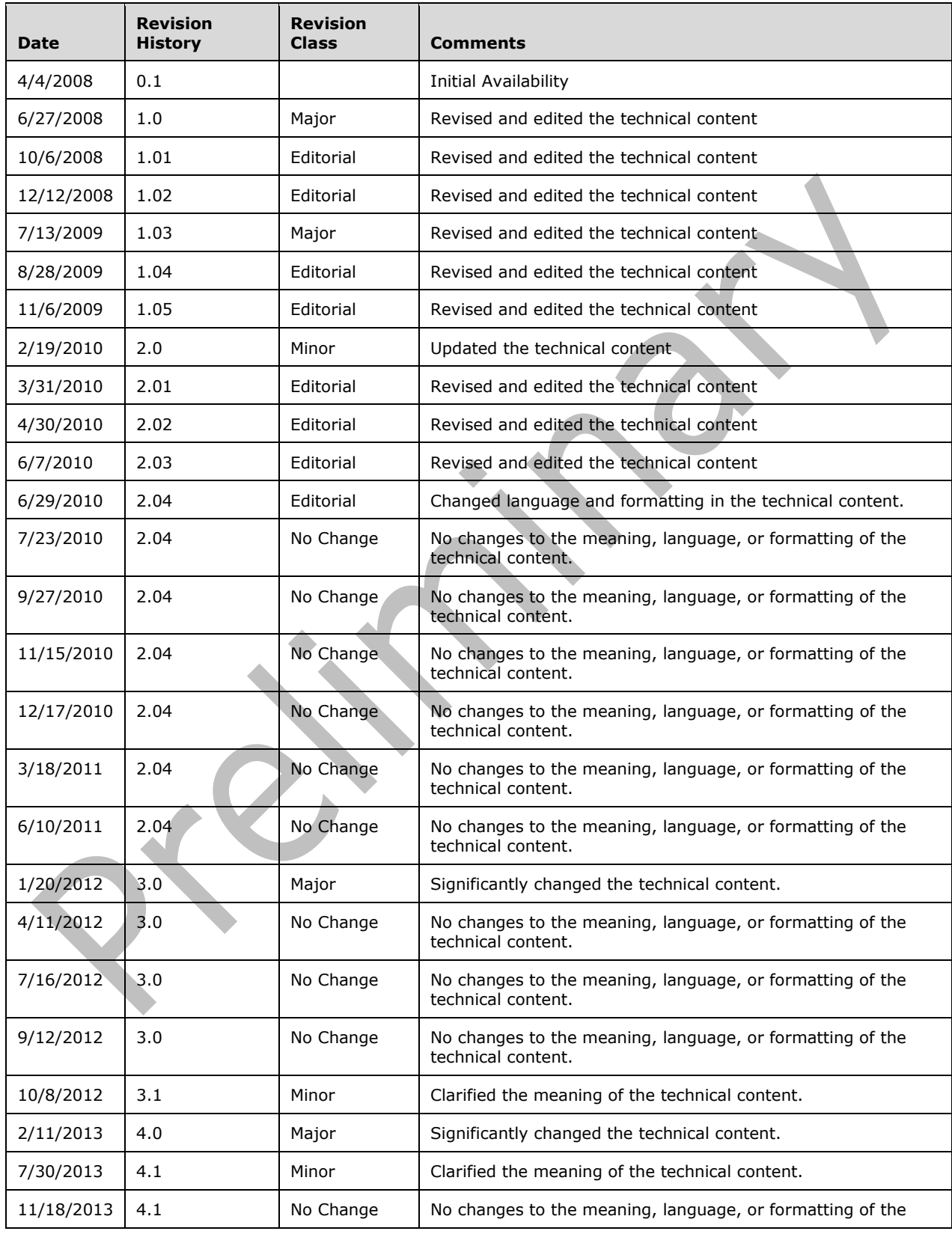

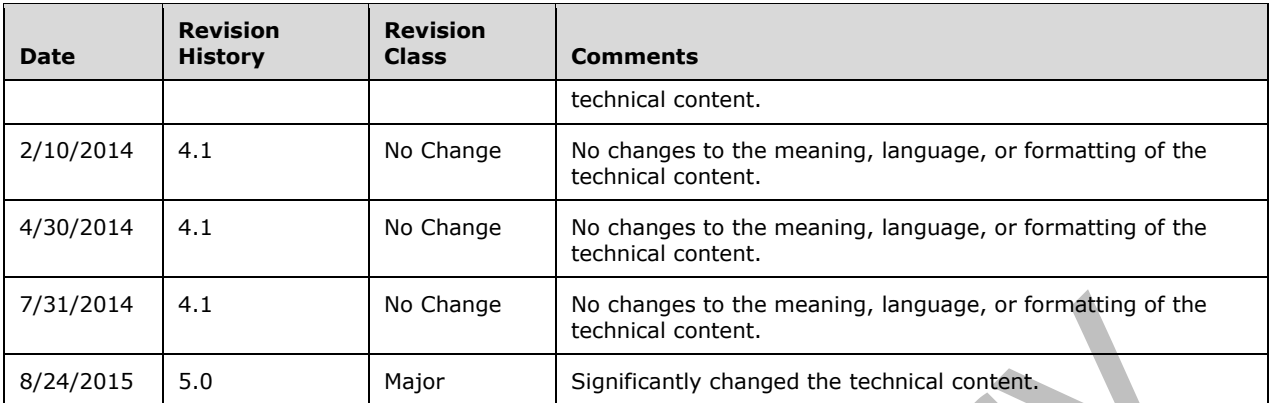

# **Table of Contents**

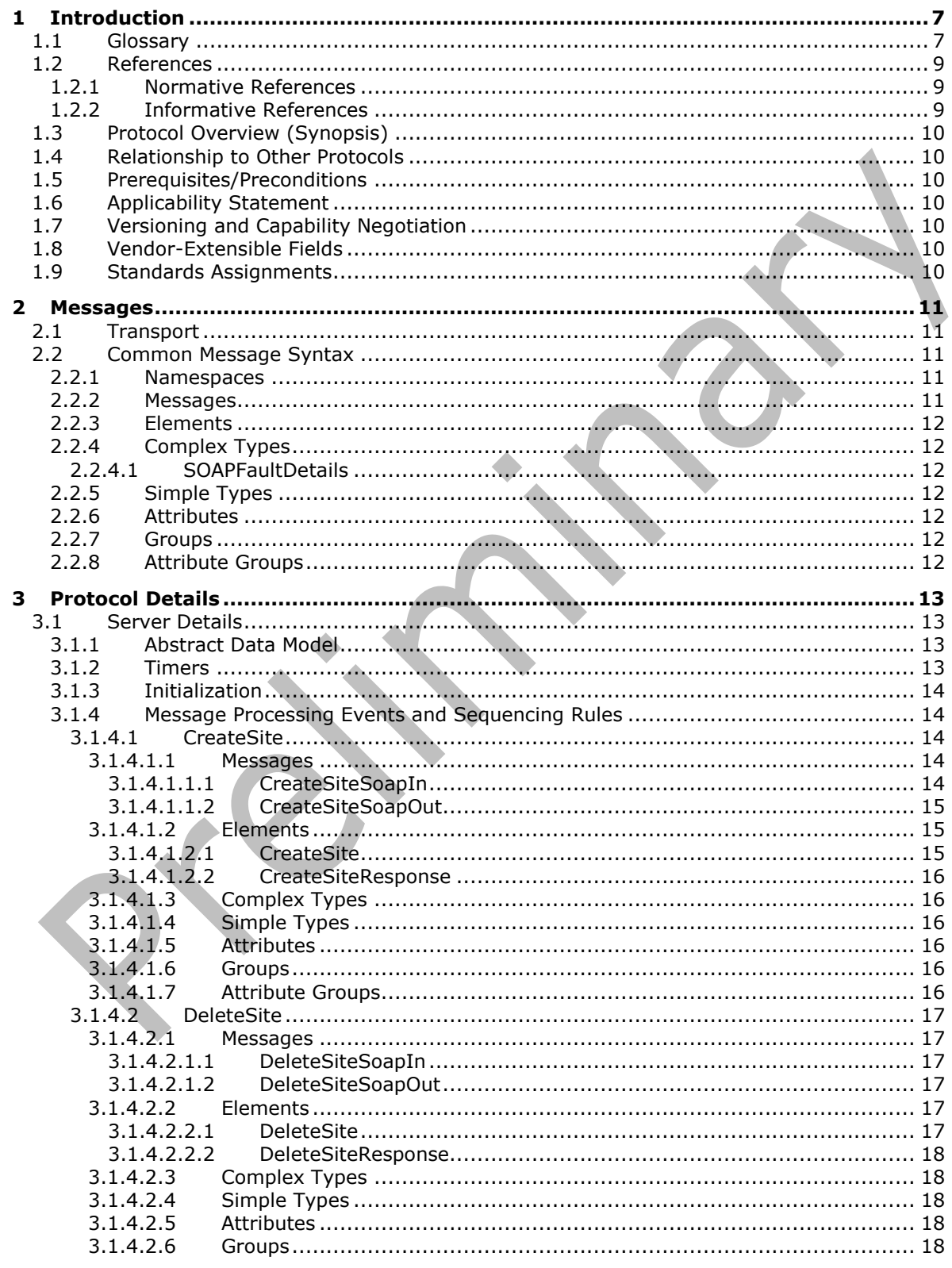

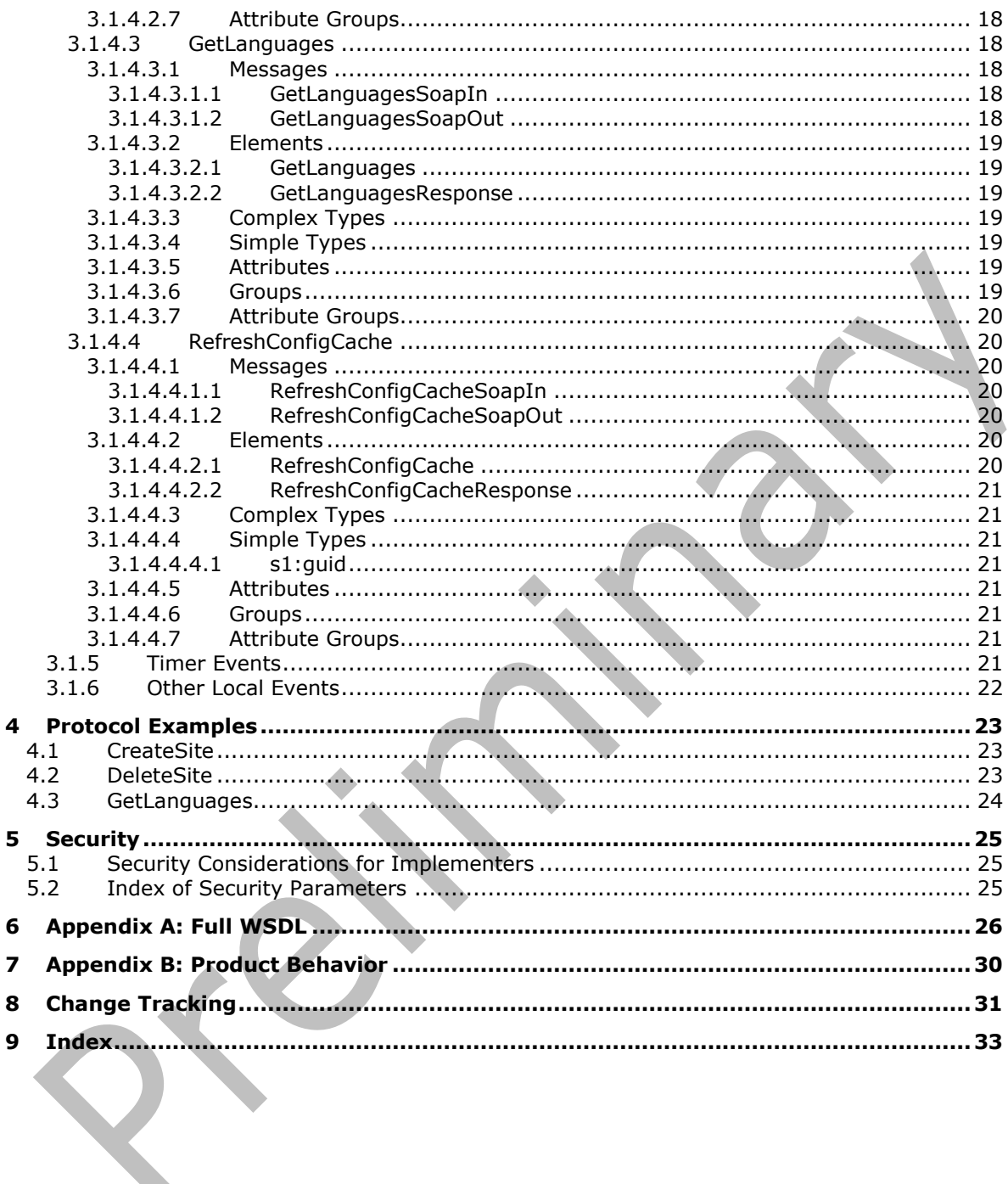

# <span id="page-6-0"></span>**1 Introduction**

The Administration Web Service Protocol enables a protocol client to create and delete **[websites](#page-7-0)** and to retrieve information about the languages supported by a website.

Sections 1.8, 2, and 3 of this specification are normative and can contain the terms MAY, SHOULD, MUST, MUST NOT, and SHOULD NOT as defined in [\[RFC2119\].](http://go.microsoft.com/fwlink/?LinkId=90317) Sections 1.5 and 1.9 are also normative but do not contain those terms. All other sections and examples in this specification are informative.

#### <span id="page-6-1"></span>**1.1 Glossary**

The following terms are specific to this document:

- <span id="page-6-8"></span>**absolute URL**: The full Internet address of a page or other World Wide Web resource. The absolute URL includes a protocol, such as "http," a network location, and an optional path and file name — for example, http://www.treyresearch.net/.
- <span id="page-6-13"></span>**configuration database**: A database that is stored on a back-end database server and contains both persisted objects and site collection metadata for lookup purposes.
- <span id="page-6-7"></span>**endpoint**: A communication port that is exposed by an application server for a specific shared service and to which messages can be addressed.
- <span id="page-6-2"></span>**globally unique identifier (GUID)**: A term used interchangeably with universally unique identifier (UUID) in Microsoft protocol technical documents (TDs). Interchanging the usage of these terms does not imply or require a specific algorithm or mechanism to generate the value. Specifically, the use of this term does not imply or require that the algorithms described in [\[RFC4122\]](http://go.microsoft.com/fwlink/?LinkId=90460) or [\[C706\]](http://go.microsoft.com/fwlink/?LinkId=89824) must be used for generating the **[GUID](#page-6-2)**. See also universally unique identifier (UUID).
- <span id="page-6-4"></span>**Hypertext Transfer Protocol (HTTP)**: An application-level protocol for distributed, collaborative, hypermedia information systems (text, graphic images, sound, video, and other multimedia files) on the World Wide Web.
- <span id="page-6-5"></span>**Hypertext Transfer Protocol Secure (HTTPS)**: An extension of HTTP that securely encrypts and decrypts web page requests. In some older protocols, "Hypertext Transfer Protocol over Secure Sockets Layer" is still used (Secure Sockets Layer has been deprecated). For more information, see [\[SSL3\]](http://go.microsoft.com/fwlink/?LinkId=90534) and [\[RFC5246\].](http://go.microsoft.com/fwlink/?LinkId=129803)
- <span id="page-6-10"></span>**language code identifier (LCID)**: A 32-bit number that identifies the user interface human language dialect or variation that is supported by an application or a client computer.
- <span id="page-6-12"></span>**portal site**: A type of SharePoint site that can act as an umbrella to other sites and can be used by a large organization.
- <span id="page-6-9"></span>**request message**: A Traversal Using Relay NAT (TURN) message that is sent from a protocol client to a protocol server.
- <span id="page-6-11"></span>**response message**: A Traversal Using Relay NAT (TURN) message that is sent from a protocol server to a protocol client in response to a request message. It is sent when the request message is handled successfully by the protocol server.
- <span id="page-6-6"></span>**site**: A group of related pages and data within a SharePoint site collection. The structure and content of a site is based on a site definition. Also referred to as SharePoint site and web site.
- <span id="page-6-3"></span>**site collection**: A set of **[websites](#page-7-0)** that are in the same content database, have the same owner, and share administration settings. A site collection can be identified by a **[GUID](#page-6-2)** or the **[URL](#page-7-1)** of

the top-level site for the site collection. Each site collection contains a top-level site, can contain one or more subsites, and can have a shared navigational structure.

- <span id="page-7-7"></span>**site definition**: A family of site definition configurations. Each site definition specifies a name and contains a list of associated site definition configurations.
- <span id="page-7-12"></span>**site template**: An XML-based definition of site settings, including formatting, lists, views, and elements such as text, graphics, page layout, and styles. Site templates are stored in .stp files in the content database.
- <span id="page-7-2"></span>**SOAP**: A lightweight protocol for exchanging structured information in a decentralized, distributed environment. **[SOAP](#page-7-2)** uses XML technologies to define an extensible messaging framework, which provides a message construct that can be exchanged over a variety of underlying protocols. The framework has been designed to be independent of any particular programming model and other implementation-specific semantics. SOAP 1.2 supersedes SOAP 1.1. See [\[SOAP1.2-](http://go.microsoft.com/fwlink/?LinkId=90521) [1/2003\].](http://go.microsoft.com/fwlink/?LinkId=90521)
- <span id="page-7-9"></span>**SOAP action**: The HTTP request header field used to indicate the intent of the **[SOAP](#page-7-2)** request, using a URI value. See [\[SOAP1.1\]](http://go.microsoft.com/fwlink/?LinkId=90520) section 6.1.1 for more information.
- <span id="page-7-10"></span>**SOAP body**: A container for the payload data being delivered by a SOAP message to its recipient. See [\[SOAP1.2-1/2007\]](http://go.microsoft.com/fwlink/?LinkId=94664) section 5.3 for more information.
- <span id="page-7-4"></span>**SOAP fault**: A container for error and status information within a SOAP message. See [SOAP1.2- 1/2007] section 5.4 for more information.
- <span id="page-7-3"></span>**Status-Code**: A 3-digit integer result code in an HTTP response message, as described in [\[RFC2616\].](http://go.microsoft.com/fwlink/?LinkId=90372)
- <span id="page-7-1"></span>**Uniform Resource Locator (URL)**: A string of characters in a standardized format that identifies a document or resource on the World Wide Web. The format is as specified in [\[RFC1738\].](http://go.microsoft.com/fwlink/?LinkId=90287)
- <span id="page-7-13"></span>**user name**: A unique name that identifies a specific user account. The user name of an account is unique among the other group names and user names within its own domain or workgroup.
- <span id="page-7-11"></span>**web application**: A container in a configuration database that stores administrative settings and entry-point **[URLs](#page-7-1)** for **[site collections](#page-6-3)**.
- <span id="page-7-14"></span>**Web Services Description Language (WSDL)**: An XML format for describing network services as a set of endpoints that operate on messages that contain either document-oriented or procedure-oriented information. The operations and messages are described abstractly and are bound to a concrete network protocol and message format in order to define an endpoint. Related concrete endpoints are combined into abstract endpoints, which describe a network service. WSDL is extensible, which allows the description of endpoints and their messages regardless of the message formats or network protocols that are used.
- <span id="page-7-0"></span>**website**: A group of related pages and data within a SharePoint site collection. The structure and content of a site is based on a site definition. Also referred to as SharePoint site and site.
- <span id="page-7-8"></span>**WSDL operation**: A single action or function of a web service. The execution of a WSDL operation typically requires the exchange of messages between the service requestor and the service provider.
- <span id="page-7-6"></span>**XML namespace**: A collection of names that is used to identify elements, types, and attributes in XML documents identified in a URI reference [\[RFC3986\].](http://go.microsoft.com/fwlink/?LinkId=90453) A combination of XML namespace and local name allows XML documents to use elements, types, and attributes that have the same names but come from different sources. For more information, see [\[XMLNS-2ED\].](http://go.microsoft.com/fwlink/?LinkId=90602)
- <span id="page-7-5"></span>**XML schema**: A description of a type of XML document that is typically expressed in terms of constraints on the structure and content of documents of that type, in addition to the basic

syntax constraints that are imposed by XML itself. An XML schema provides a view of a document type at a relatively high level of abstraction.

**MAY, SHOULD, MUST, SHOULD NOT, MUST NOT:** These terms (in all caps) are used as defined in [\[RFC2119\].](http://go.microsoft.com/fwlink/?LinkId=90317) All statements of optional behavior use either MAY, SHOULD, or SHOULD NOT.

#### <span id="page-8-0"></span>**1.2 References**

Links to a document in the Microsoft Open Specifications library point to the correct section in the most recently published version of the referenced document. However, because individual documents in the library are not updated at the same time, the section numbers in the documents may not match. You can confirm the correct section numbering by checking the **Errata**.

#### <span id="page-8-1"></span>**1.2.1 Normative References**

We conduct frequent surveys of the normative references to assure their continued availability. If you have any issue with finding a normative reference, please contact [dochelp@microsoft.com.](mailto:dochelp@microsoft.com) We will assist you in finding the relevant information.

[MS-LCID] Microsoft Corporation, ["Windows Language Code Identifier \(LCID\) Reference"](%5bMS-LCID%5d.pdf).

[MS-SITESS] Microsoft Corporation, ["Sites Web Service Protocol"](%5bMS-SITESS%5d.pdf).

[MS-WSSTS] Microsoft Corporation, ["Windows SharePoint Services"](%5bMS-WSSTS%5d.pdf).

[RFC2119] Bradner, S., "Key words for use in RFCs to Indicate Requirement Levels", BCP 14, RFC 2119, March 1997, [http://www.rfc-editor.org/rfc/rfc2119.txt](http://go.microsoft.com/fwlink/?LinkId=90317)

[RFC2616] Fielding, R., Gettys, J., Mogul, J., et al., "Hypertext Transfer Protocol -- HTTP/1.1", RFC 2616, June 1999, [http://www.rfc-editor.org/rfc/rfc2616.txt](http://go.microsoft.com/fwlink/?LinkId=90372)

[SOAP1.1] Box, D., Ehnebuske, D., Kakivaya, G., et al., "Simple Object Access Protocol (SOAP) 1.1", May 2000, [http://www.w3.org/TR/2000/NOTE-SOAP-20000508/](http://go.microsoft.com/fwlink/?LinkId=90520)

[SOAP1.2/1] Gudgin, M., Hadley, M., Mendelsohn, N., Moreau, J., and Nielsen, H.F., "SOAP Version 1.2 Part 1: Messaging Framework", W3C Recommendation, June 2003, [http://www.w3.org/TR/2003/REC-soap12-part1-20030624](http://go.microsoft.com/fwlink/?LinkId=90521)

[SOAP1.2/2] Gudgin, M., Hadley, M., Mendelsohn, N., Moreau, J., and Nielsen, H.F., "SOAP Version 1.2 Part 2: Adjuncts", W3C Recommendation, June 2003, [http://www.w3.org/TR/2003/REC-soap12](http://go.microsoft.com/fwlink/?LinkId=90522) [part2-20030624](http://go.microsoft.com/fwlink/?LinkId=90522)

[WSDL] Christensen, E., Curbera, F., Meredith, G., and Weerawarana, S., "Web Services Description Language (WSDL) 1.1", W3C Note, March 2001, [http://www.w3.org/TR/2001/NOTE-wsdl-20010315](http://go.microsoft.com/fwlink/?LinkId=90577)

[XMLNS] Bray, T., Hollander, D., Layman, A., et al., Eds., "Namespaces in XML 1.0 (Third Edition)", W3C Recommendation, December 2009, [http://www.w3.org/TR/2009/REC-xml-names-20091208/](http://go.microsoft.com/fwlink/?LinkId=191840)

[XMLSCHEMA1] Thompson, H., Beech, D., Maloney, M., and Mendelsohn, N., Eds., "XML Schema Part 1: Structures", W3C Recommendation, May 2001, [http://www.w3.org/TR/2001/REC-xmlschema-1-](http://go.microsoft.com/fwlink/?LinkId=90608) [20010502/](http://go.microsoft.com/fwlink/?LinkId=90608)

[XMLSCHEMA2] Biron, P.V., Ed. and Malhotra, A., Ed., "XML Schema Part 2: Datatypes", W3C Recommendation, May 2001, [http://www.w3.org/TR/2001/REC-xmlschema-2-20010502/](http://go.microsoft.com/fwlink/?LinkId=90610)

#### <span id="page-9-0"></span>**1.2.2 Informative References**

```
[RFC2818] Rescorla, E., "HTTP Over TLS", RFC 2818, May 2000, http://www.rfc-
editor.org/rfc/rfc2818.txt
```
#### <span id="page-9-1"></span>**1.3 Protocol Overview (Synopsis)**

This protocol allows a protocol client to create or delete a **[site collection](#page-6-3)** and to retrieve information about which languages are supported by a site collection.

#### <span id="page-9-2"></span>**1.4 Relationship to Other Protocols**

This protocol uses the **[SOAP](#page-7-2)** message protocol for formatting request and response messages, as described in [\[SOAP1.1\],](http://go.microsoft.com/fwlink/?LinkId=90520) [\[SOAP1.2/1\]](http://go.microsoft.com/fwlink/?LinkId=90521) and [\[SOAP1.2/2\].](http://go.microsoft.com/fwlink/?LinkId=90522) It transmits those messages by using **[HTTP](#page-6-4)**, as described in [\[RFC2616\],](http://go.microsoft.com/fwlink/?LinkId=90372) or **[Hypertext Transfer Protocol over Secure Sockets Layer \(HTTPS\)](#page-6-5)**, as described in [\[RFC2818\].](http://go.microsoft.com/fwlink/?LinkId=90383)

The following diagram shows the underlying messaging and transport stack used by the protocol.

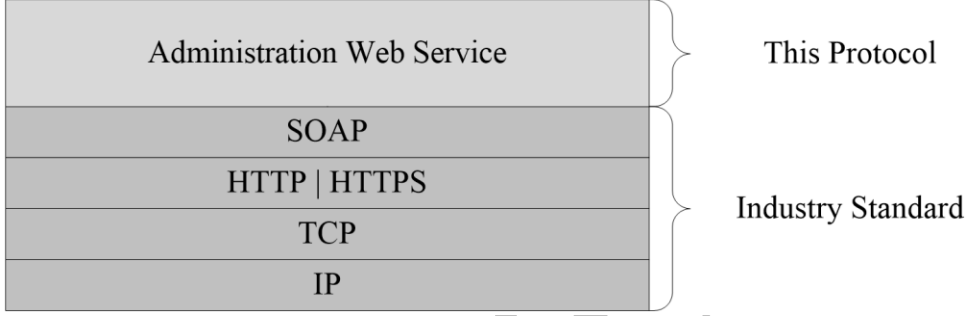

#### **Figure 1: This protocol in relation to other protocols**

#### <span id="page-9-3"></span>**1.5 Prerequisites/Preconditions**

This protocol operates against a **[site](#page-6-6)** that is identified by a **[URL](#page-7-1)** that is known by protocol clients. The protocol server **[endpoint](#page-6-7)** is formed by appending "/\_vti\_adm/admin.asmx" to the URL of the site, for example http://www.contoso.com/Repository/ vti\_adm/admin.asmx.

This protocol assumes that authentication has been performed by the underlying protocols.

#### <span id="page-9-4"></span>**1.6 Applicability Statement**

This protocol is applicable in scenarios where managing site collections is required.

#### <span id="page-9-5"></span>**1.7 Versioning and Capability Negotiation**

This document covers versioning issues in the following areas:

**Supported Transports:** This protocol uses multiple transports with SOAP as specified in section [2.1,](#page-11-1) Transport.

#### <span id="page-9-6"></span>**1.8 Vendor-Extensible Fields**

#### <span id="page-10-0"></span>**1.9 Standards Assignments**

# <span id="page-11-0"></span>**2 Messages**

#### <span id="page-11-1"></span>**2.1 Transport**

Protocol servers MUST support SOAP over HTTP. Protocol servers SHOULD additionally support SOAP over HTTPS for securing communication with clients.

Protocol messages MUST be formatted as specified either in [\[SOAP1.1\],](http://go.microsoft.com/fwlink/?LinkId=90520) section 4 "SOAP Envelope" or in [\[SOAP1.2/1\],](http://go.microsoft.com/fwlink/?LinkId=90521) section 5 "SOAP Message Construct." Protocol server faults MUST be returned either using HTTP **[Status-Codes](#page-7-3)** as specified in [\[RFC2616\],](http://go.microsoft.com/fwlink/?LinkId=90372) section 10 "Status Code Definitions" or using **[SOAP faults](#page-7-4)** as specified either in [SOAP1.1], section 4.4 "SOAP Fault" or in [SOAP1.2/1], section 5.4 "SOAP Fault."

#### <span id="page-11-2"></span>**2.2 Common Message Syntax**

This section contains common definitions used by this protocol. The syntax of the definitions uses **[XML](#page-7-5)  [schema](#page-7-5)** as defined in [\[XMLSCHEMA1\]](http://go.microsoft.com/fwlink/?LinkId=90608) and [\[XMLSCHEMA2\],](http://go.microsoft.com/fwlink/?LinkId=90610) and WSDL as defined in [\[WSDL\].](http://go.microsoft.com/fwlink/?LinkId=90577)

#### <span id="page-11-3"></span>**2.2.1 Namespaces**

This protocol specifies and references **[XML namespaces](#page-7-6)** using the mechanisms specified in [\[XMLNS\].](http://go.microsoft.com/fwlink/?LinkId=191840) Although this document associates a prefix for each XML namespace that is used, the choice of any particular prefix is implementation-specific and not significant for interoperability.

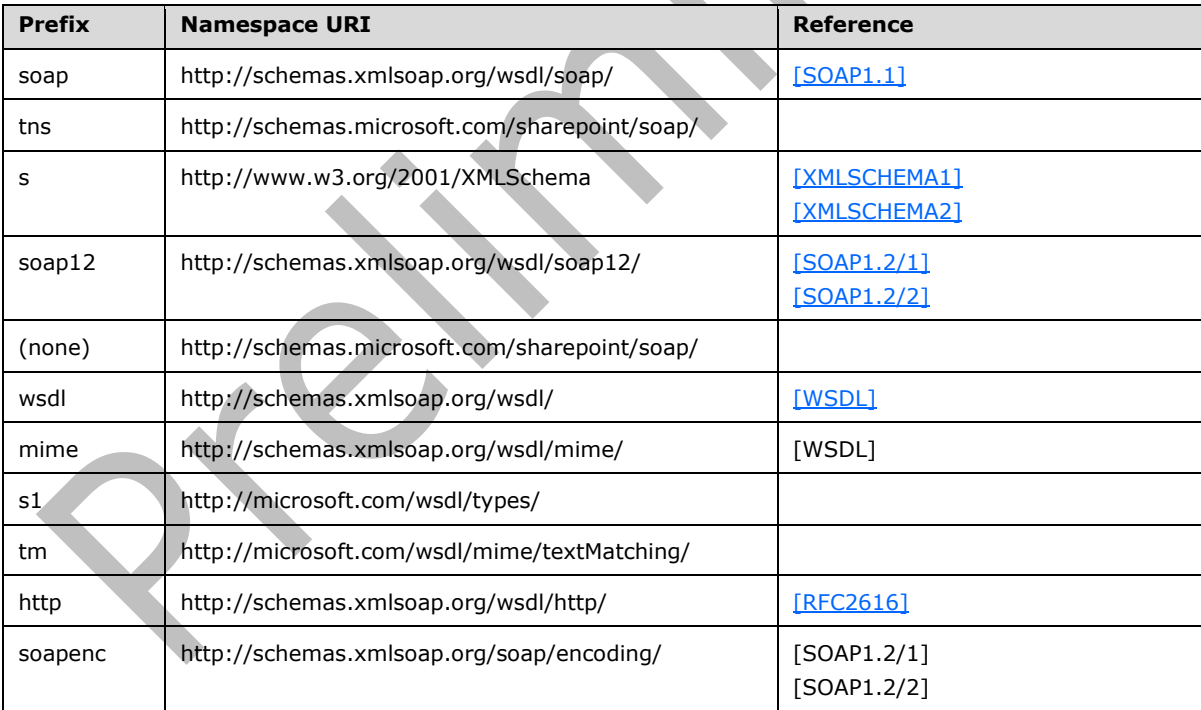

# <span id="page-11-4"></span>**2.2.2 Messages**

This specification does not define any common WSDL message definitions.

#### <span id="page-12-0"></span>**2.2.3 Elements**

This specification does not define any common XML Schema element definitions.

### <span id="page-12-1"></span>**2.2.4 Complex Types**

#### <span id="page-12-2"></span>**2.2.4.1 SOAPFaultDetails**

The details of a SOAP fault.

```
<s:schema xmlns:s="http://www.w3.org/2001/XMLSchema" targetNamespace=" 
http://schemas.microsoft.com/sharepoint/soap">
    <s:complexType name="SOAPFaultDetails">
       <s:sequence>
          <s:element name="errorstring" type="s:string"/>
          <s:element name="errorcode" type="s:string" minOccurs="0"/>
       </s:sequence>
    </s:complexType>
</s:schema>
```
**errorstring:** A human-readable text explaining the application-level fault.

**errorcode**: The hexadecimal representation of a 4-byte result code. The format inside the string MUST be 0xAAAAAAAA.

#### <span id="page-12-3"></span>**2.2.5 Simple Types**

This specification does not define any common XML Schema simple type definitions.

#### <span id="page-12-4"></span>**2.2.6 Attributes**

This specification does not define any common XML Schema attribute definitions.

#### <span id="page-12-5"></span>**2.2.7 Groups**

This specification does not define any common XML Schema group definitions.

#### <span id="page-12-6"></span>**2.2.8 Attribute Groups**

This specification does not define any common XML schema attribute group definitions.

 $\blacktriangle$ 

# <span id="page-13-0"></span>**3 Protocol Details**

The client side of this protocol is simply a pass-through. That is, no additional timers or other state is required on the client side of this protocol. Calls made by the higher-layer protocol or application are passed directly to the transport, and the results returned by the transport are passed directly back to the higher-layer protocol or application.

Except where specified, protocol clients SHOULD interpret HTTP Status-Codes returned by the protocol server as specified in [\[RFC2616\],](http://go.microsoft.com/fwlink/?LinkId=90372) section 10 "Status Code Definitions."

This protocol allows protocol servers to notify protocol clients of application-level faults using SOAP faults. This protocol allows protocol servers to provide additional details for SOAP faults by including a **detail** element as specified either in [\[SOAP1.1\],](http://go.microsoft.com/fwlink/?LinkId=90520) section 4.4 "SOAP Fault" or [\[SOAP1.2/1\],](http://go.microsoft.com/fwlink/?LinkId=90521) section 5.4 "SOAP Fault" that conforms to the XML schema of the **SOAPFaultDetails** complex type specified in section [2.2.4.1.](#page-12-2) Except where specified, these SOAP faults are not significant for interoperability, and protocol clients can interpret them in an implementation-specific manner.

This protocol allows protocol servers to perform implementation-specific authorization checks and to notify protocol clients of authorization faults either using HTTP status codes or SOAP faults as specified previously in this section.

#### <span id="page-13-1"></span>**3.1 Server Details**

The following diagram describes the communication between the protocol client and the protocol server.

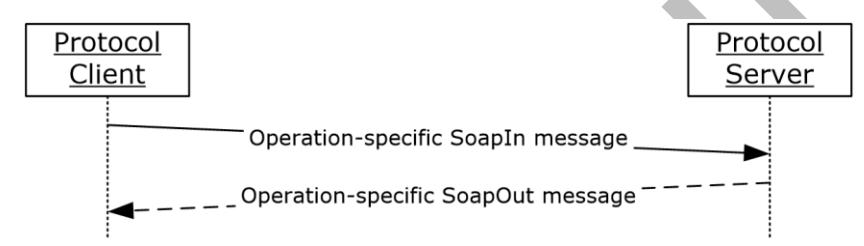

#### **Figure 2: Message exchange between client and server**

#### <span id="page-13-2"></span>**3.1.1 Abstract Data Model**

This section describes a conceptual model of possible data organization that an implementation maintains to participate in this protocol. The described organization is provided to facilitate the explanation of how the protocol behaves. This document does not mandate that implementations adhere to this model as long as their external behavior is consistent with that described in this document.

There is a list of **[site definitions](#page-7-7)** supported by this protocol server. The protocol client can customize a site to create custom templates. The protocol sever maintains a mapping between a custom template and its site definition.

For an overview of site, site collection and site definition and protocol sever in general, see [\[MS-](%5bMS-WSSTS%5d.pdf)[WSSTS\]](%5bMS-WSSTS%5d.pdf) section 2.1.2.6 Site, [MS-WSSTS] section 2.1.2.5 Site Collection, and [MS-WSSTS] section 2.1.3.1 Site Definition.

#### <span id="page-13-3"></span>**3.1.2 Timers**

#### <span id="page-14-0"></span>**3.1.3 Initialization**

None.

#### <span id="page-14-1"></span>**3.1.4 Message Processing Events and Sequencing Rules**

The following table summarizes the list of **[WSDL operations](#page-7-8)** defined in this specification.

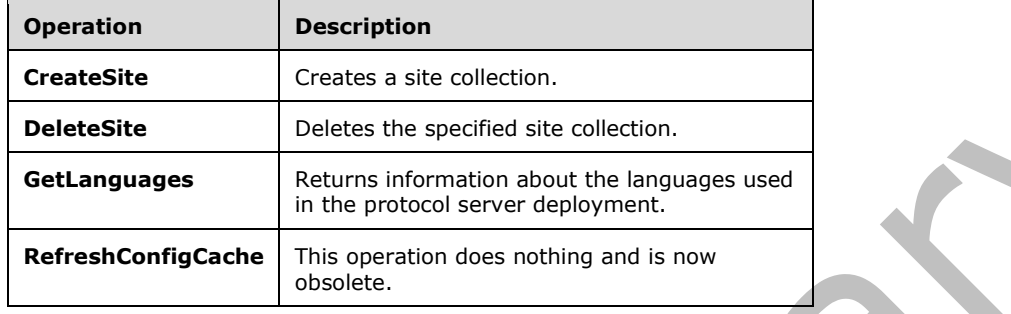

#### <span id="page-14-2"></span>**3.1.4.1 CreateSite**

This operation creates a site collection.

```
<wsdl:operation name="CreateSite">
     <wsdl:input message="tns:CreateSiteSoapIn" />
     <wsdl:output message="tns:CreateSiteSoapOut" />
</wsdl:operation>
```
The client sends a **CreateSiteSoapIn** request message and the server responds with a **CreateSiteSoapOut** response message.

#### <span id="page-14-3"></span>**3.1.4.1.1 Messages**

#### <span id="page-14-4"></span>**3.1.4.1.1.1 CreateSiteSoapIn**

The request message that initiates the creation of the site collection.

The **[SOAP action](#page-7-9)** value of the message is as follows:

http://schemas.microsoft.com/sharepoint/soap/CreateSite

The **[SOAP body](#page-7-10)** contains a **CreateSite** element. The request message is governed by the following rules:

- The **[absolute URL](#page-6-8)** of the site collection to be created MUST be included in the **[request message](#page-6-9)**.
- If the URL is missing, the server MUST return a SOAP fault.
- If the URL is not valid, the server MUST return a SOAP fault. See section [3.1.4.1.2.1](#page-15-2) for restrictions.
- If the URL already exists, the server MUST return a SOAP fault.
- If the **[LCID](#page-6-10)** is less than zero, server MUST create the site with current server language. Otherwise, if the LCID is invalid or not installed, then the server MUST return a SOAP fault with error code 0x8102005e.
- If **WebTemplate** is not empty, and if it is not available in the list of templates and it is not a custom template, then the server MUST return a SOAP fault.
- The valid **OwnerLogin** MUST be included in the request message.
- If **OwnerLogin** is not an existing domain user account, the server MUST return a SOAP fault with error code 0x80131600.

#### <span id="page-15-0"></span>**3.1.4.1.1.2 CreateSiteSoapOut**

The **[response message](#page-6-11)** in reply to the request initiated with the **CreateSiteSoapIn** message to create a site collection.

The SOAP body contains a **CreateSiteResponse** element.

#### <span id="page-15-1"></span>**3.1.4.1.2 Elements**

#### <span id="page-15-2"></span>**3.1.4.1.2.1 CreateSite**

Creates a site collection.

```
<s:element name="CreateSite">
  <s:complexType>
     <s:sequence>
       <s:element minOccurs="0" maxOccurs="1" name="Url" type="s:string" />
       <s:element minOccurs="0" maxOccurs="1" name="Title" type="s:string"/>
       <s:element minOccurs="0" maxOccurs="1" name="Description" type="s:string"/>
       <s:element minOccurs="0" maxOccurs="1" name="Lcid" type="s:int" />
       <s:element minOccurs="0" maxOccurs="1" name="WebTemplate" type="s:string"/>
       <s:element minOccurs="0" maxOccurs="1" name="OwnerLogin" type="s:string" />
       <s:element minOccurs="0" maxOccurs="1" name="OwnerName" type="s:string"/>
       <s:element minOccurs="0" maxOccurs="1" name="OwnerEmail" type="s:string"/>
       <s:element minOccurs="0" maxOccurs="1" name="PortalUrl" type="s:string"/>
       <s:element minOccurs="0" maxOccurs="1" name="PortalName" type="s:string"/>
     </s:sequence>
   </s:complexType>
</s:element>
```
**Url:** The absolute URL of the site collection. It MUST be formatted as either http://ServerName:PortNumber/sites/SiteCollectionName or

http://ServerName/sites/SiteCollectionName. Its maximum length, not including http://ServerName or http://ServerName:PortNumber, is 128 characters. If it is missing or absent, the server MUST return a SOAP fault. **PortNumber** in the first format MUST be the port number used by either the **[web application](#page-7-11)** or the Administration Web Service on the protocol server.

**Title:** The display name of the site collection. It MUST be less than or equal to 255 characters. If nothing is specified, the site will have a default title of "Team Site".

**Description:** A description of the site collection. If nothing is specified, the site will not have a description.

<span id="page-15-3"></span>**Lcid:** A valid LCID, as specified in [\[MS-LCID\],](%5bMS-LCID%5d.pdf) which specifies the language that is used in the site collection. If it is missing, the server MUST assign a default LCID. $\leq 1$ 

**WebTemplate:** The name of the **[site template](#page-7-12)** to use when creating the site collection. **GetSiteTemplates** in [\[MS-SITESS\]](%5bMS-SITESS%5d.pdf) section 3.1.4.5 can be used to get a list of site templates. If no template is specified, then no template will be applied to the site at creation time.

<span id="page-16-6"></span>**OwnerLogin:** The **[user name](#page-7-13)** of the site collection owner. It MUST be less than or equal to 255 characters. $\langle 2 \rangle$  If it is missing or empty, the server MUST return a SOAP fault.

**OwnerName:** The display name of the owner. It MUST be less than or equal to 255 characters. If it is not specified, the name will be taken from the user database entry corresponding to the owner user.

**OwnerEmail:** The e-mail address of the owner. It MUST be less than or equal to 255 characters. If it is not specified, the e-mail will be taken from the user database entry corresponding to the owner user.

**PortalUrl:** The URL of the **[portal site](#page-6-12)** for the site collection. It MUST be less than or equal to 260 characters. If nothing is specified, no portal URL will be set in the database. There is no URL validation performed on this element other than the check for its existence. If the URL is absent or empty, no portal URL will be set in the database.

**PortalName:** The name of the portal site for the site collection. It MUST be less than or equal to 255 characters. If nothing is specified, no portal name will be set in the database.

#### <span id="page-16-0"></span>**3.1.4.1.2.2 CreateSiteResponse**

**CreateSiteResponse** is returned as the response to the **CreateSiteRequest** message.

```
<s:element name="CreateSiteResponse">
   <s:complexType>
     <s:sequence>
       <s:element minOccurs="0" maxOccurs="1" name="CreateSiteResult" type="s:string"/>
     </s:sequence>
   </s:complexType>
</s:element>
```
**CreateSiteResult:** Specifies the URL of the new site collection. It MUST be returned if the CreateSite operation succeeds.

#### <span id="page-16-1"></span>**3.1.4.1.3 Complex Types**

None.

#### <span id="page-16-2"></span>**3.1.4.1.4 Simple Types**

None.

#### <span id="page-16-3"></span>**3.1.4.1.5 Attributes**

None.

#### <span id="page-16-4"></span>**3.1.4.1.6 Groups**

None.

#### <span id="page-16-5"></span>**3.1.4.1.7 Attribute Groups**

#### <span id="page-17-0"></span>**3.1.4.2 DeleteSite**

This operation deletes the specified site collection.

```
<wsdl:operation name="DeleteSite">
     <wsdl:input message="tns:DeleteSiteSoapIn" />
     <wsdl:output message="tns:DeleteSiteSoapOut" />
</wsdl:operation>
```
The client sends a **DeleteSiteSoapIn** request message and the server responds with a **DeleteSiteSoapOut** response message.

<span id="page-17-1"></span>The request message MUST contain the absolute URL of the site collection to be deleted.

#### **3.1.4.2.1 Messages**

#### <span id="page-17-2"></span>**3.1.4.2.1.1 DeleteSiteSoapIn**

The message requesting deletion of the site collection.

The SOAP action value of the message is as follows:

http://schemas.microsoft.com/sharepoint/soap/DeleteSite

The SOAP body contains a **DeleteSite** element. The request message is governed by the following rules:

- The absolute URL of the site collection to be deleted MUST be included in the request message.
- If the URL is missing, the server MUST return a SOAP fault.
- If the URL is not valid, the server MUST return a SOAP fault.
- If the URL does not exist, the server MUST return a SOAP fault.

#### <span id="page-17-3"></span>**3.1.4.2.1.2 DeleteSiteSoapOut**

The response message reply to the request initiated with the **DeleteSiteSoapIn** message to delete the site collection.

The SOAP body contains a **DeleteSiteResponse** element.

# <span id="page-17-4"></span>**3.1.4.2.2 Elements**

# <span id="page-17-5"></span>**3.1.4.2.2.1 DeleteSite**

Deletes the specified site collection.

```
<s:element name="DeleteSite">
  <s:complexType>
    <s:sequence>
       <s:element name="Url" type="s:string" />
    </s:sequence>
  </s:complexType>
</s:element>
```
**Url:** The absolute URL of the site collection to be deleted.

#### <span id="page-18-0"></span>**3.1.4.2.2.2 DeleteSiteResponse**

**DeleteSiteResponse** is returned as the response to the **DeleteSiteRequest**.

<s:element name="DeleteSiteResponse"> <s:complexType/></s:element>

#### <span id="page-18-1"></span>**3.1.4.2.3 Complex Types**

None.

#### <span id="page-18-2"></span>**3.1.4.2.4 Simple Types**

None.

#### <span id="page-18-3"></span>**3.1.4.2.5 Attributes**

None.

#### <span id="page-18-4"></span>**3.1.4.2.6 Groups**

None.

#### <span id="page-18-5"></span>**3.1.4.2.7 Attribute Groups**

None.

#### <span id="page-18-6"></span>**3.1.4.3 GetLanguages**

Returns LCID values that specify the languages used in the protocol server deployment.

```
<wsdl:operation name="GetLanguages">
     <wsdl:input message="tns:GetLanguagesSoapIn" />
     <wsdl:output message="tns:GetLanguagesSoapOut" />
</wsdl:operation>
```
The client sends a **GetLanguagesSoapIn** request message and the server responds with a **GetLanguagesSoapOut** response message.

#### <span id="page-18-7"></span>**3.1.4.3.1 Messages**

# <span id="page-18-8"></span>**3.1.4.3.1.1 GetLanguagesSoapIn**

Provides the request message to obtain LCID values.

The SOAP action value of the message is as follows:

http://schemas.microsoft.com/sharepoint/soap/GetLanguages

The SOAP body contains a **GetLanguages** element.

#### <span id="page-18-9"></span>**3.1.4.3.1.2 GetLanguagesSoapOut**

The response message to the LCID request.

The SOAP body contains a **GetLanguagesResponse** element.

# <span id="page-19-0"></span>**3.1.4.3.2 Elements**

#### <span id="page-19-1"></span>**3.1.4.3.2.1 GetLanguages**

**GetLanguages** returns LCID values that specify the languages used in the protocol server deployment.

```
<s:element name="GetLanguages">
  <s:complexType/>
</s:element>
```
# <span id="page-19-2"></span>**3.1.4.3.2.2 GetLanguagesResponse**

**GetLanguagesResponse** is returned as the response message in reply to the **GetLanguagesRequest** message.

```
<s:element name="GetLanguagesResponse">
  <s:complexType>
     <s:sequence>
       <s:element minOccurs="1" maxOccurs="1" name="GetLanguagesResult">
          <s:complexType>
           <s:sequence>
             <s:element name="Languages">
               <s:complexType>
                 <s:sequence>
                   <s:element maxOccurs="unbounded" name="LCID" type="s:int" />
                 </s:sequence>
               </s:complexType>
             </s:element>
           </s:sequence>
         </s:complexType>
       </s:element>
     </s:sequence>
  </s:complexType>
</s:element>
```
**GetLanguagesResult:** Provides the locale identifiers (LCIDs) of languages used in the deployment.

**Languages:** Specifies the languages used in the deployment.

**LCID:** Specifies the locale identifier (LCID) of a language used in the deployment.

# <span id="page-19-3"></span>**3.1.4.3.3 Complex Types**

None.

#### <span id="page-19-4"></span>**3.1.4.3.4 Simple Types**

None.

#### <span id="page-19-5"></span>**3.1.4.3.5 Attributes**

None.

#### <span id="page-19-6"></span>**3.1.4.3.6 Groups**

None.

# <span id="page-20-0"></span>**3.1.4.3.7 Attribute Groups**

None.

### <span id="page-20-1"></span>**3.1.4.4 RefreshConfigCache**

This operation does nothing and is obsolete. RefreshConfigCache SHOULD NO[T<3>](#page-30-3) be used.

```
<wsdl:operation name="RefreshConfigCache">
     <wsdl:input message="tns:RefreshConfigCacheSoapIn" />
     <wsdl:output message="tns:RefreshConfigCacheSoapOut" />
</wsdl:operation>
```
The client sends a **RefreshConfigCacheSoapIn** request message and the server responds with a **RefreshConfigCacheSoapOut** response message.

#### <span id="page-20-2"></span>**3.1.4.4.1 Messages**

#### <span id="page-20-3"></span>**3.1.4.4.1.1 RefreshConfigCacheSoapIn**

The response message reply to the request initiated with the **RefreshConfigCacheSoapIn** message is obsolete.

The SOAP action value of the message is as follows:

http://schemas.microsoft.com/sharepoint/soap/RefreshConfigCache

The SOAP body contains a **RefreshConfigCache** element.

#### <span id="page-20-4"></span>**3.1.4.4.1.2 RefreshConfigCacheSoapOut**

**RefreshConfigCacheSoapOut** does nothing and is obsolete.

The SOAP body contains a **RefreshConfigCacheResponse** element.

#### <span id="page-20-5"></span>**3.1.4.4.2 Elements**

#### <span id="page-20-6"></span>**3.1.4.4.2.1 RefreshConfigCache**

This element does nothing and is obsolete.

```
<s:element name="RefreshConfigCache">
  <s:complexType>
     <s:sequence>
       <s:element name="VirtualServerId" type="s1:guid"/>
       <s:element name="AdminGroupChanged" type="s:boolean"/>
     </s:sequence>
  </s:complexType>
</s:element>
```
**VirtualServerId:** A **s1:guid** (as specified in section 3.1.4.4.4) type. Represents the **[GUID](#page-6-2)** for web application.

**AdminGroupChanged:** Set to "true" to specify that the administrator group has changed; otherwise, "false".

#### <span id="page-21-0"></span>**3.1.4.4.2.2 RefreshConfigCacheResponse**

**RefreshConfigCacheResponse** does nothing and is obsolete.

```
<s:element name="RefreshConfigCacheResponse">
  <s:complexType/>
</s:element>
```
#### <span id="page-21-1"></span>**3.1.4.4.3 Complex Types**

None.

#### <span id="page-21-2"></span>**3.1.4.4.4 Simple Types**

The following table summarizes the XML schema simple definitions that are specific to this operation.

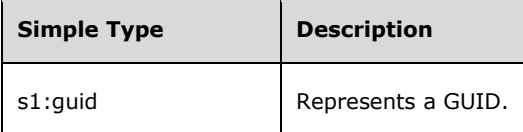

#### <span id="page-21-3"></span>**3.1.4.4.4.1 s1:guid**

The **s1:guid** simple type is used to represent a GUID value.

A.

```
<s:simpleType name="s1:guid">
     <s:restriction base="s:string">
       <s:pattern value="[0-9a-fA-F]{8}-[0-9a-fA-F]{4}-[0-9a-fA-F]{4}-[0-9a-fA-F]{4}-[0-9a-fA-
F] {12}" />
     </s:restriction>
</s:simpleType>
```
#### <span id="page-21-4"></span>**3.1.4.4.5 Attributes**

None.

# <span id="page-21-5"></span>**3.1.4.4.6 Groups**

None.

#### <span id="page-21-6"></span>**3.1.4.4.7 Attribute Groups**

None.

# <span id="page-21-7"></span>**3.1.5 Timer Events**

#### <span id="page-22-0"></span>**3.1.6 Other Local Events**

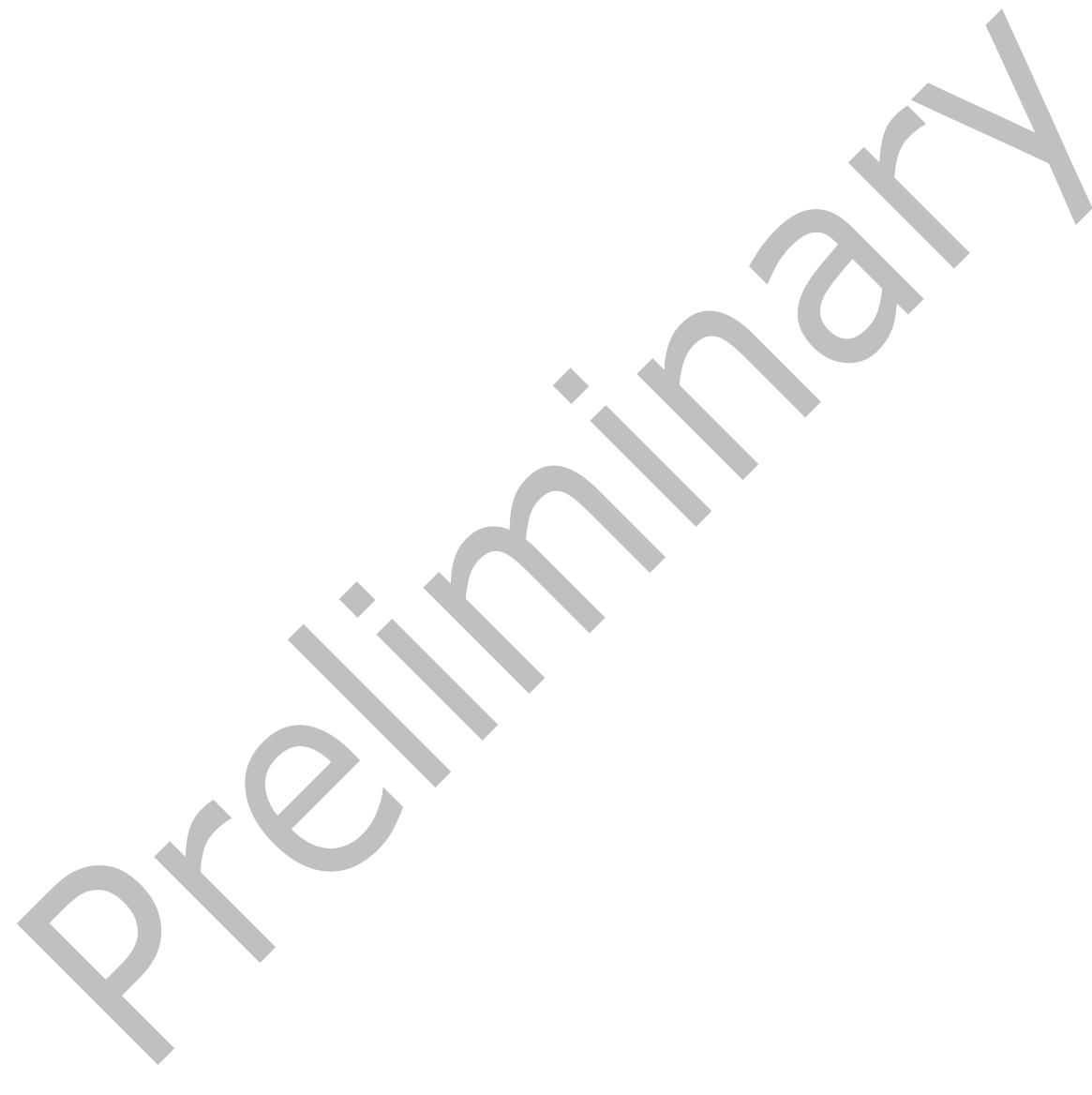

# <span id="page-23-0"></span>**4 Protocol Examples**

#### <span id="page-23-1"></span>**4.1 CreateSite**

The following example demonstrates the protocol client requests and protocol server responses from the Administration Web Service Protocol to create a site collection.

The protocol client sends a **CreateSite** request to create a site collection.

```
<?xml version="1.0" encoding="utf-8"?>
<soap:Envelope xmlns:soap="http://schemas.xmlsoap.org/soap/envelope/" 
xmlns:xsi="http://www.w3.org/2001/XMLSchema-instance" 
xmlns:xsd="http://www.w3.org/2001/XMLSchema">
   <soap:Body>
     <CreateSite xmlns="http://schemas.microsoft.com/sharepoint/soap/">
       <Url>http://server/sites/examplesite</Url>
       <Title>ExampleSite</Title>
       <Description>ExampleSite description </Description>
       <Lcid>1033</Lcid>
       <WebTemplate>STS#0</WebTemplate>
       <OwnerLogin>domain\username</OwnerLogin>
       <OwnerName>owner name</OwnerName>
       <OwnerEmail>someone@microsoft.com</OwnerEmail>
       <PortalUrl />
       <PortalName />
     </CreateSite>
   </soap:Body>
</soap:Envelope>
```
The protocol server creates the site collection and responds as follows:

```
<?xml version="1.0" encoding="utf-8"?>
<soap:Envelope xmlns:soap="http://schemas.xmlsoap.org/soap/envelope/" 
xmlns:xsi="http://www.w3.org/2001/XMLSchema-instance" 
xmlns:xsd="http://www.w3.org/2001/XMLSchema">
  <soap:Body>
     <CreateSiteResponse xmlns="http://schemas.microsoft.com/sharepoint/soap/">
       <CreateSiteResult>http://server/sites/examplesite</CreateSiteResult>
     </CreateSiteResponse>
   </soap:Body>
</soap:Envelope>
```
# <span id="page-23-2"></span>**4.2 DeleteSite**

The following example demonstrates the protocol client requests and protocol server responses from the Administration Web Service Protocol to delete the site collection.

The protocol client sends a **DeleteSite** request to delete the site collection.

```
<?xml version="1.0" encoding="utf-8"?>
<soap:Envelope xmlns:soap="http://schemas.xmlsoap.org/soap/envelope/" 
xmlns:xsi="http://www.w3.org/2001/XMLSchema-instance" 
xmlns:xsd="http://www.w3.org/2001/XMLSchema">
   <soap:Body>
     <DeleteSite xmlns="http://schemas.microsoft.com/sharepoint/soap/">
       <Url>http://server/sites/examplesite</Url>
     </DeleteSite>
  </soap:Body>
</soap:Envelope>
```
*[MS-ADMINS] - v20150824 Administration Web Service Protocol Copyright © 2015 Microsoft Corporation Release: August 24, 2015*

The protocol server deletes the site collection and responds as follows:

```
<?xml version="1.0" encoding="utf-8"?>
<soap:Envelope xmlns:soap="http://schemas.xmlsoap.org/soap/envelope/" 
xmlns:xsi="http://www.w3.org/2001/XMLSchema-instance" 
xmlns:xsd="http://www.w3.org/2001/XMLSchema">
   <soap:Body>
     <DeleteSiteResponse xmlns="http://schemas.microsoft.com/sharepoint/soap/" />
   </soap:Body>
</soap:Envelope>
```
#### <span id="page-24-0"></span>**4.3 GetLanguages**

The following example demonstrates the protocol client requests and protocol server responses from the Administration Web Service Protocol to get information about languages used in the deployment of the protocol server.

The protocol client sends a **GetLanguages** request.

```
<?xml version="1.0" encoding="utf-8"?>
<soap:Envelope xmlns:soap="http://schemas.xmlsoap.org/soap/envelope/" 
xmlns:xsi="http://www.w3.org/2001/XMLSchema-instance" 
xmlns:xsd="http://www.w3.org/2001/XMLSchema">
   <soap:Body>
     <GetLanguages xmlns="http://schemas.microsoft.com/sharepoint/soap/" />
   </soap:Body>
</soap:Envelope>
```
The protocol server responds as follows:

```
<?xml version="1.0" encoding="utf-8"?>
<soap:Envelope xmlns:soap="http://schemas.xmlsoap.org/soap/envelope/" 
xmlns:xsi="http://www.w3.org/2001/XMLSchema-instance" 
xmlns:xsd="http://www.w3.org/2001/XMLSchema">
  <soap:Body>
     <GetLanguagesResponse xmlns="http://schemas.microsoft.com/sharepoint/soap/">
       <GetLanguagesResult>
         <Languages xmlns="http://schemas.microsoft.com/sharepoint/soap/">
          <LCID>1033</LCID>
         </Languages>
       </GetLanguagesResult>
     </GetLanguagesResponse>
   </soap:Body>
</soap:Envelope>
```
# <span id="page-25-0"></span>**5 Security**

# <span id="page-25-1"></span>**5.1 Security Considerations for Implementers**

This protocol introduces no additional security considerations beyond those applicable to its underlying protocols.

#### <span id="page-25-2"></span>**5.2 Index of Security Parameters**

# <span id="page-26-0"></span>**6 Appendix A: Full WSDL**

For ease of implementation, the following full **[WSDL](#page-7-14)** is provided:

```
<?xml version="1.0" encoding="utf-8"?>
<wsdl:definitions xmlns:s="http://www.w3.org/2001/XMLSchema" 
xmlns:soap12="http://schemas.xmlsoap.org/wsdl/soap12/" 
xmlns:mime="http://schemas.xmlsoap.org/wsdl/mime/" 
xmlns:tns="http://schemas.microsoft.com/sharepoint/soap/" 
xmlns:s1="http://microsoft.com/wsdl/types/" 
xmlns:soap="http://schemas.xmlsoap.org/wsdl/soap/" 
xmlns:tm="http://microsoft.com/wsdl/mime/textMatching/" 
xmlns:http="http://schemas.xmlsoap.org/wsdl/http/" 
xmlns:soapenc="http://schemas.xmlsoap.org/soap/encoding/" 
targetNamespace="http://schemas.microsoft.com/sharepoint/soap/" 
xmlns:wsdl="http://schemas.xmlsoap.org/wsdl/">
   <wsdl:types>
     <s:schema elementFormDefault="qualified" 
targetNamespace="http://schemas.microsoft.com/sharepoint/soap/">
       <s:import namespace="http://microsoft.com/wsdl/types/" />
       <s:element name="CreateSite">
         <s:complexType>
           <s:sequence>
             <s:element minOccurs="0" maxOccurs="1" name="Url" type="s:string" />
             <s:element minOccurs="0" maxOccurs="1" name="Title" type="s:string" />
             <s:element minOccurs="0" maxOccurs="1" name="Description" type="s:string" />
             <s:element minOccurs="0" maxOccurs="1" name="Lcid" type="s:int" />
             <s:element minOccurs="0" maxOccurs="1" name="WebTemplate" type="s:string" />
             <s:element minOccurs="0" maxOccurs="1" name="OwnerLogin" type="s:string" />
             <s:element minOccurs="0" maxOccurs="1" name="OwnerName" type="s:string" />
             <s:element minOccurs="0" maxOccurs="1" name="OwnerEmail" type="s:string" />
             <s:element minOccurs="0" maxOccurs="1" name="PortalUrl" type="s:string" />
             <s:element minOccurs="0" maxOccurs="1" name="PortalName" type="s:string" />
           </s:sequence>
         </s:complexType>
       </s:element>
       <s:element name="CreateSiteResponse">
         <s:complexType>
           <s:sequence>
             <s:element minOccurs="0" maxOccurs="1" name="CreateSiteResult" type="s:string" />
           </s:sequence>
         </s:complexType>
       </s:element>
       <s:element name="DeleteSite">
         <s:complexType>
           <s:sequence>
             <s:element name="Url" type="s:string" />
           </s:sequence>
         </s:complexType>
       </s:element>
       <s:element name="DeleteSiteResponse">
         <s:complexType />
       </s:element>
       <s:element name="GetLanguages">
         <s:complexType />
       </s:element>
       <s:element name="GetLanguagesResponse">
         <s:complexType>
           <s:sequence>
             <s:element minOccurs="1" maxOccurs="1" name="GetLanguagesResult">
               <s:complexType>
                 <s:sequence>
                   <s:element name="Languages">
                      <s:complexType>
                        <s:sequence>
                          <s:element maxOccurs="unbounded" name="LCID" type="s:int" />
                        </s:sequence>
```

```
 </s:complexType>
                    </s:element>
                  </s:sequence>
               </s:complexType>
             </s:element>
           </s:sequence>
         </s:complexType>
      \langle/s:element>
       <s:element name="RefreshConfigCache">
         <s:complexType>
           <s:sequence>
             <s:element name="VirtualServerId" type="s1:guid" />
             <s:element name="AdminGroupChanged" type="s:boolean" />
          \langles: sequence\rangle </s:complexType>
       </s:element>
       <s:element name="RefreshConfigCacheResponse">
         <s:complexType />
       </s:element>
     </s:schema>
     <s:schema elementFormDefault="qualified" 
targetNamespace="http://microsoft.com/wsdl/types/">
       <s:simpleType name="guid">
         <s:restriction base="s:string">
          \leqs:pattern value="[0-9a-fA-F]{8}-[0-9a-fA-F]{4}-[0-9a-fA-F]{4}-[0-9a-fA-F]{4}-[0-
9a-fA-F]{12}" />
         </s:restriction>
       </s:simpleType>
     </s:schema>
     <s:schema targetNamespace="http://schemas.microsoft.com/sharepoint/soap">
        <s:complexType name="SOAPFaultDetails">
           <s:sequence>
              <s:element name="errorstring" type="s:string"/>
              <s:element name="errorcode" type="s:string" minOccurs="0"/>
           </s:sequence>
        </s:complexType>
     </s:schema>
   </wsdl:types>
   <wsdl:message name="CreateSiteSoapIn">
     <wsdl:part name="parameters" element="tns:CreateSite" />
   </wsdl:message>
   <wsdl:message name="CreateSiteSoapOut">
     <wsdl:part name="parameters" element="tns:CreateSiteResponse" />
   </wsdl:message>
   <wsdl:message name="DeleteSiteSoapIn">
     <wsdl:part name="parameters" element="tns:DeleteSite" />
   </wsdl:message>
   <wsdl:message name="DeleteSiteSoapOut">
     <wsdl:part name="parameters" element="tns:DeleteSiteResponse" />
   </wsdl:message>
   <wsdl:message name="GetLanguagesSoapIn">
     <wsdl:part name="parameters" element="tns:GetLanguages" />
   </wsdl:message>
   <wsdl:message name="GetLanguagesSoapOut">
     <wsdl:part name="parameters" element="tns:GetLanguagesResponse" />
   </wsdl:message>
   <wsdl:message name="RefreshConfigCacheSoapIn">
     <wsdl:part name="parameters" element="tns:RefreshConfigCache" />
   </wsdl:message>
   <wsdl:message name="RefreshConfigCacheSoapOut">
     <wsdl:part name="parameters" element="tns:RefreshConfigCacheResponse" />
   </wsdl:message>
   <wsdl:portType name="AdminSoap">
     <wsdl:operation name="CreateSite">
       <wsdl:input message="tns:CreateSiteSoapIn" />
       <wsdl:output message="tns:CreateSiteSoapOut" />
     </wsdl:operation>
     <wsdl:operation name="DeleteSite">
       <wsdl:input message="tns:DeleteSiteSoapIn" />
```

```
 <wsdl:output message="tns:DeleteSiteSoapOut" />
     </wsdl:operation>
     <wsdl:operation name="GetLanguages">
       <wsdl:input message="tns:GetLanguagesSoapIn" />
       <wsdl:output message="tns:GetLanguagesSoapOut" />
     </wsdl:operation>
     <wsdl:operation name="RefreshConfigCache">
       <wsdl:input message="tns:RefreshConfigCacheSoapIn" />
       <wsdl:output message="tns:RefreshConfigCacheSoapOut" />
     </wsdl:operation>
   </wsdl:portType>
   <wsdl:binding name="AdminSoap" type="tns:AdminSoap">
     <soap:binding transport="http://schemas.xmlsoap.org/soap/http" />
     <wsdl:operation name="CreateSite">
       <soap:operation soapAction="http://schemas.microsoft.com/sharepoint/soap/CreateSite" 
style="document" />
       <wsdl:input>
         <soap:body use="literal" />
       </wsdl:input>
       <wsdl:output>
         <soap:body use="literal" />
       </wsdl:output>
     </wsdl:operation>
     <wsdl:operation name="DeleteSite">
       <soap:operation soapAction="http://schemas.microsoft.com/sharepoint/soap/DeleteSite" 
style="document" />
       <wsdl:input>
         <soap:body use="literal" />
       </wsdl:input>
       <wsdl:output>
         <soap:body use="literal" />
       </wsdl:output>
     </wsdl:operation>
     <wsdl:operation name="GetLanguages">
       <soap:operation soapAction="http://schemas.microsoft.com/sharepoint/soap/GetLanguages" 
style="document" />
       <wsdl:input>
         <soap:body use="literal" />
       </wsdl:input>
       <wsdl:output>
         <soap:body use="literal" />
       </wsdl:output>
     </wsdl:operation>
     <wsdl:operation name="RefreshConfigCache">
       <soap:operation 
soapAction="http://schemas.microsoft.com/sharepoint/soap/RefreshConfigCache" style="document" 
/>
       <wsdl:input>
         <soap:body use="literal" />
       </wsdl:input>
       <wsdl:output>
         <soap:body use="literal" />
       </wsdl:output>
     </wsdl:operation>
   </wsdl:binding>
   <wsdl:binding name="AdminSoap12" type="tns:AdminSoap">
     <soap12:binding transport="http://schemas.xmlsoap.org/soap/http" />
     <wsdl:operation name="CreateSite">
       <soap12:operation soapAction="http://schemas.microsoft.com/sharepoint/soap/CreateSite" 
style="document" />
       <wsdl:input>
         <soap12:body use="literal" />
       </wsdl:input>
       <wsdl:output>
         <soap12:body use="literal" />
       </wsdl:output>
     </wsdl:operation>
     <wsdl:operation name="DeleteSite">
```

```
 <soap12:operation soapAction="http://schemas.microsoft.com/sharepoint/soap/DeleteSite" 
style="document" />
       <wsdl:input>
         <soap12:body use="literal" />
       </wsdl:input>
       <wsdl:output>
         <soap12:body use="literal" />
       </wsdl:output>
     </wsdl:operation>
     <wsdl:operation name="GetLanguages">
       <soap12:operation 
soapAction="http://schemas.microsoft.com/sharepoint/soap/GetLanguages" style="document" />
       <wsdl:input>
         <soap12:body use="literal" />
       </wsdl:input>
       <wsdl:output>
         <soap12:body use="literal" />
       </wsdl:output>
     </wsdl:operation>
     <wsdl:operation name="RefreshConfigCache">
       <soap12:operation 
soapAction="http://schemas.microsoft.com/sharepoint/soap/RefreshConfigCache" style="document" 
/ <wsdl:input>
         <soap12:body use="literal" />
       </wsdl:input>
       <wsdl:output>
         <soap12:body use="literal" />
       </wsdl:output>
     </wsdl:operation>
   </wsdl:binding>
</wsdl:definitions>
```
# <span id="page-30-0"></span>**7 Appendix B: Product Behavior**

The information in this specification is applicable to the following Microsoft products or supplemental software. References to product versions include released service packs.

- Microsoft SharePoint Foundation 2010
- Windows SharePoint Services 2.0
- Windows SharePoint Services 3.0
- Microsoft SharePoint Foundation 2013
- Microsoft SharePoint Server 2016 Preview

Exceptions, if any, are noted below. If a service pack or Quick Fix Engineering (QFE) number appears with the product version, behavior changed in that service pack or QFE. The new behavior also applies to subsequent service packs of the product unless otherwise specified. If a product edition appears with the product version, behavior is different in that product edition.

Unless otherwise specified, any statement of optional behavior in this specification that is prescribed using the terms SHOULD or SHOULD NOT implies product behavior in accordance with the SHOULD or SHOULD NOT prescription. Unless otherwise specified, the term MAY implies that the product does not follow the prescription.

<span id="page-30-1"></span>[<1> Section 3.1.4.1.2.1:](#page-15-3) Windows SharePoint Services 2.0, Windows SharePoint Services 3.0, SharePoint Foundation 2010, and SharePoint Foundation 2013 use a default LCID based on the default server install language.

<span id="page-30-2"></span>[<2> Section 3.1.4.1.2.1:](#page-16-6) 1 The max length for **OwnerLogin** is 20 characters on Windows Server 2008 operating system with Service Pack 2 (SP2).

<span id="page-30-3"></span>[<3> Section 3.1.4.4:](#page-20-7) Windows SharePoint Services 2.0 uses this operation to refresh in-memory copies of data from the **[configuration database](#page-6-13)**.

# <span id="page-31-0"></span>**8 Change Tracking**

This section identifies changes that were made to this document since the last release. Changes are classified as New, Major, Minor, Editorial, or No change.

The revision class **New** means that a new document is being released.

The revision class **Major** means that the technical content in the document was significantly revised. Major changes affect protocol interoperability or implementation. Examples of major changes are:

- A document revision that incorporates changes to interoperability requirements or functionality.
- The removal of a document from the documentation set.

The revision class **Minor** means that the meaning of the technical content was clarified. Minor changes do not affect protocol interoperability or implementation. Examples of minor changes are updates to clarify ambiguity at the sentence, paragraph, or table level.

The revision class **Editorial** means that the formatting in the technical content was changed. Editorial changes apply to grammatical, formatting, and style issues.

The revision class **No change** means that no new technical changes were introduced. Minor editorial and formatting changes may have been made, but the technical content of the document is identical to the last released version.

Major and minor changes can be described further using the following change types:

- New content added.
- Content updated.
- Content removed.
- New product behavior note added.
- Product behavior note updated.
- Product behavior note removed.
- New protocol syntax added.
- Protocol syntax updated.
- Protocol syntax removed.
- New content added due to protocol revision.
- Content updated due to protocol revision.
- Content removed due to protocol revision.
- New protocol syntax added due to protocol revision.
- Protocol syntax updated due to protocol revision.
- Protocol syntax removed due to protocol revision.
- Obsolete document removed.

Editorial changes are always classified with the change type **Editorially updated**.

Some important terms used in the change type descriptions are defined as follows:

- **Protocol syntax** refers to data elements (such as packets, structures, enumerations, and methods) as well as interfaces.
- **Protocol revision** refers to changes made to a protocol that affect the bits that are sent over the wire.

The changes made to this document are listed in the following table. For more information, please contact [dochelp@microsoft.com.](mailto:dochelp@microsoft.com)

![](_page_32_Picture_88.jpeg)

# <span id="page-33-0"></span>**9 Index**

# **A**

Abstract data model [server](#page-13-2) 13 [Applicability](#page-9-4) 10 [Attribute groups](#page-12-6) 12 [Attributes](#page-12-4) 12

# **C**

[Capability negotiation](#page-9-5) 10 [Change tracking](#page-31-0) 31 Client [overview](#page-13-0) 13 Complex types [SOAPFaultDetails](#page-12-2) 12 [CreateSite example](#page-23-1) 23

#### **D**

Data model - abstract [server](#page-13-2)<sub>13</sub> [DeleteSite example](#page-23-2) 23 Details [server](#page-13-1)<sub>13</sub>

#### **E**

Events [local -](#page-22-0) server 22 [timer -](#page-21-7) server 21 Examples [CreateSite](#page-23-1) 23 [DeleteSite](#page-23-2) 23 [GetLanguages](#page-24-0) 24

#### **F**

Fields - [vendor-extensible](#page-9-6) 10 [Full WSDL](#page-26-0) 26

#### **G**

[GetLanguages example](#page-24-0) 24 [Glossary](#page-6-1) 7 [Groups](#page-12-5) 12

#### **I**

Implementer - [security considerations](#page-25-1) 25 [Index of security parameters](#page-25-2) 25 [Informative references](#page-9-0) 9 Initialization [server](#page-14-0) 14 [Introduction](#page-6-0) 7

#### **L**

Local events [server](#page-22-0) 22

*[MS-ADMINS] - v20150824 Administration Web Service Protocol Copyright © 2015 Microsoft Corporation Release: August 24, 2015*

#### **M**

Message processing [server](#page-14-1) 14 Messages [attribute groups](#page-12-6) 12 [attributes](#page-12-4) 12 [elements](#page-12-0) 12 [enumerated](#page-11-4) 11 [groups](#page-12-5) 12 [namespaces](#page-11-3) 11 [simple types](#page-12-3) 12 [SOAPFaultDetails complex type](#page-12-2) 12 [syntax](#page-11-2) 11 [transport](#page-11-1) 11

#### **N**

[Namespaces](#page-11-3) 11 [Normative references](#page-8-1) 9

# **O**

**Operations**  [CreateSite](#page-14-2) 14 [DeleteSite](#page-17-0) 17 [GetLanguages](#page-18-6) 18 [RefreshConfigCache](#page-20-1) 20 [Overview \(synopsis\)](#page-9-1) 10

#### **P**

Parameters - [security index](#page-25-2) 25 [Preconditions](#page-9-3) 10 [Prerequisites](#page-9-3)<sub>10</sub> [Product behavior](#page-30-0) 30 Protocol Details [overview](#page-13-0) 13

# **R**

[References](#page-8-0) 9 [informative](#page-9-0) 9 [normative](#page-8-1) 9 [Relationship to other protocols](#page-9-2) 10

#### **S**

**Security**  [implementer considerations](#page-25-1) 25 [parameter index](#page-25-2) 25 Sequencing rules [server](#page-14-1) 14 Server [abstract data model](#page-13-2) 13 [CreateSite operation](#page-14-2) 14 [DeleteSite operation](#page-17-0) 17 [details](#page-13-1) 13 [GetLanguages operation](#page-18-6) 18 [initialization](#page-14-0) 14 [local events](#page-22-0) 22

 [message processing](#page-14-1) 14 [overview](#page-13-0) 13 [RefreshConfigCache operation](#page-20-1) 20 [sequencing rules](#page-14-1) 14 [timer events](#page-21-7) 21 [timers](#page-13-3) 13 [Server details](#page-13-1) 13 [Simple types](#page-12-3) 12 [SOAPFaultDetails complex type](#page-12-2) 12 [Standards assignments](#page-10-0) 10 **Syntax** [messages -](#page-11-2) overview 11

#### **T**

Timer events [server](#page-21-7) 21 **Timers**  [server](#page-13-3) 13 [Tracking changes](#page-31-0) 31 [Transport](#page-11-1) 11 **Types** [simple](#page-12-3) 12

#### **V**

[Vendor-extensible fields](#page-9-6) 10 [Versioning](#page-9-5) 10

#### **W**

**[WSDL](#page-26-0) 26**